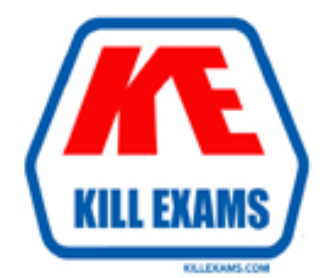

# **QUESTIONS & ANSWERS** Kill your exam at first Attempt

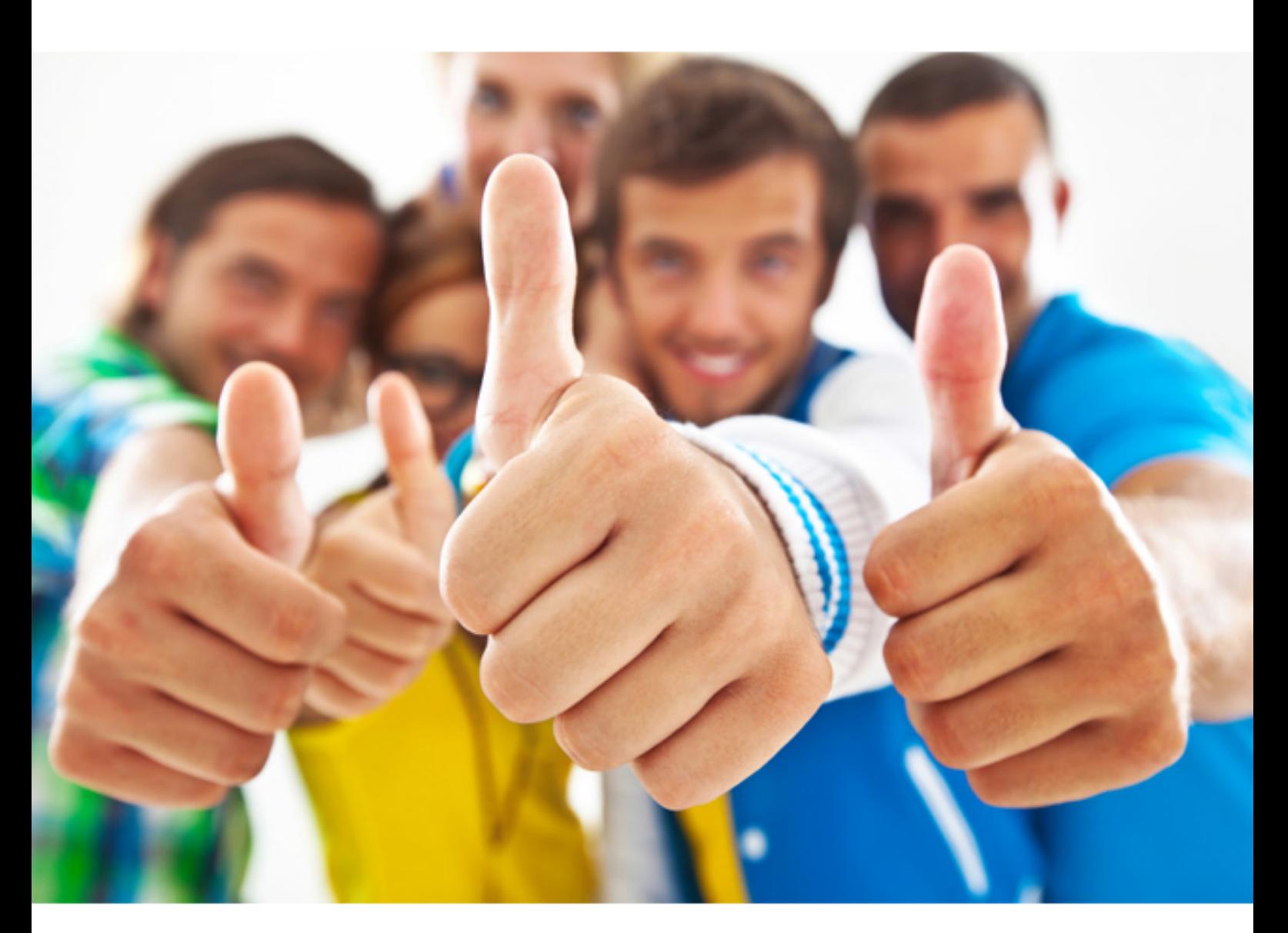

# **Altiris 060-DSFA680**

Altiris Deployment Solution Foundation 6.8

Download Full Version : http://killexams.com/pass4sure/exam-detail/060-DSFA680

D. exit all other applications, including background services

#### **Answer:** C, D

#### **QUESTION:** 87

Which statement about key-based authentication is true?

A. No two Deployment Servers can enable the same security key.

B. Security keys can only be deleted from the Deployment Server on which they are stored.

C. The only time key-based security can be installed is during AClient installation.

D. A new security key is created in the registry each time a Deployment Server is installed or reinstalled.

#### **Answer:** D

#### **QUESTION:** 88

When a managed computer is running Windows XP or 2000, which two methods can be used to uninstall AClient? (Choose two.)

A. use the Remote Agent Installer Utility

B. right-click on a computer in the Deployment Console and select the applicable options

C. create a job that contains the Uninstall Agent task

D. right-click on the AClient icon on a managed computer and select the applicable options

#### **Answer:** B, D

#### **QUESTION:** 89

How can you increase performance when multicasting concurrent images?

A. configure multiple multicast IP addresses and port numbers

- B. raise the disk image multicast threshold setting
- C. throttle the bandwidth used for multicasting
- D. configure Deployment Solution to use one master for all concurrent images
- E. allow multiple masters in the auto-negotiation process

#### **Answer:** A

#### **QUESTION:** 90

You are deploying an image to a computer where multiple partitions currently exist on the destination computer.How can you ensure that the second partition on the destination computer is not overwritten during the deployment process?

A. configure job conditions to keep a specific partition

B. run Rdeploy.exe (manually or from a Deployment job) with the P switch (keep partition) in the command-line

C. the second partition cannot be preserved

D. from the Deployment Console, select Tools > Options > RapiDeploy > Keep Partition and enter the appropriate partition number

#### **Answer:** B

#### **QUESTION:** 91

When creating PXE automation configurations for a PXE server, how must you access the Boot Disk Creator?

A. through the PXE Configuration Utility

- B. as a stand-alone utility from the Deployment Console
- C. through the PXE ImageExplorer
- D. by manually running BootWiz.exe from the Deployment Share

#### **Answer:** A

#### **QUESTION:** 92

Deployment Solution tasks to create or distribute disk images can only be configured to use PXE automation configurations?

- A. Partitioned
- B. Local
- C. Shared
- D. Embedded

**Answer:** C

#### **QUESTION:** 93

Which statement about the MSI SOURCELIST command-line property is true?

A. at least one location in the command-line list must contain an .MSI file with the same file name and product code

B. the SOURCELIST command-line is case sensitive

- C. quotation marks are required on either side of the command-line source path
- D. paths in the SOURCELIST command-line are separated by commas

#### **Answer:** B

#### **QUESTION:** 94

The Deployment Database can be installed on which two platforms? (Choose two.)

A. Microsoft SQL Server 2005

B. Oracle 10g

C. Microsoft SQL Server 5

D. Microsoft SQL Server 2000 Data Engine (MSDE) SP3a

**Answer:** A, D

#### **QUESTION:** 95

Your company is planning on installing several Altiris PXE servers. MAC filtering will be used to ensure that the correct PXE server responds to your managed computers.To avoid potential PXE problems, you should not install which two components on the same computer? (Choose two.)

A. Deployment Console B. Deployment Server C. Deployment Share D. Deployment Database E. PXE server F. DHCP server G. PXE MAC server

#### **Answer:** E, F

#### **QUESTION:** 96

Embedded automation has been installed on all computers that Deployment Solution is managing. When an imaging job is assigned to a managed computer, what is the first step in the automation process?

A. The first task in the Deployment job is run.

B. The automation agent (such as AClient) inventories the computer to determine its current status.

C. The computer restarts and runs the production operating system.

D. The automation agent (such as AClient) configures the computer to boot from the embedded automation.

#### **Answer:** D

#### **QUESTION:** 97

Console security can be implemented in three levels. What is the difference between rights and permissions?

A. Rights determine which objects can be managed by a particular user; permissions specify how a user can manage and configure Deployment System Program Options.

B. Rights are assigned to administrators; permissions are granted to Clients by the Administrators.

C. Rights specify how a user can manage and configure Deployment System Program Options; permissions determine which objects a particular user can manage.

#### **Answer:** C

#### **QUESTION:** 98

Which task in a Deployment job deploys MSI packages?

A. Distribute Software

- B. Copy File to
- C. Distribute EXE
- D. MSI
- E. Distribute MSI

#### **Answer:** A

### **QUESTION:** 99

Which task can Deployment Web Console do that the Windows 32-bit Console cannot do?

- A. Find and filter computers and jobs
- B. View multiple Deployment Servers simultaneously
- C. Reject computer connections
- D. Define console security for users and groups

#### **Answer:** B

#### **QUESTION:** 100

You have configured AClient to connect directly to the Deployment Server using a static IP address. Which statement is now true?

A. Images can be multicast if the e (multicast enabled) command-line switch is used

B. Images can no longer be multicast to this computer

C. Images can still be multicast

D. Images are only multicast when the server options overwrite the client settings

## **Answer:** C

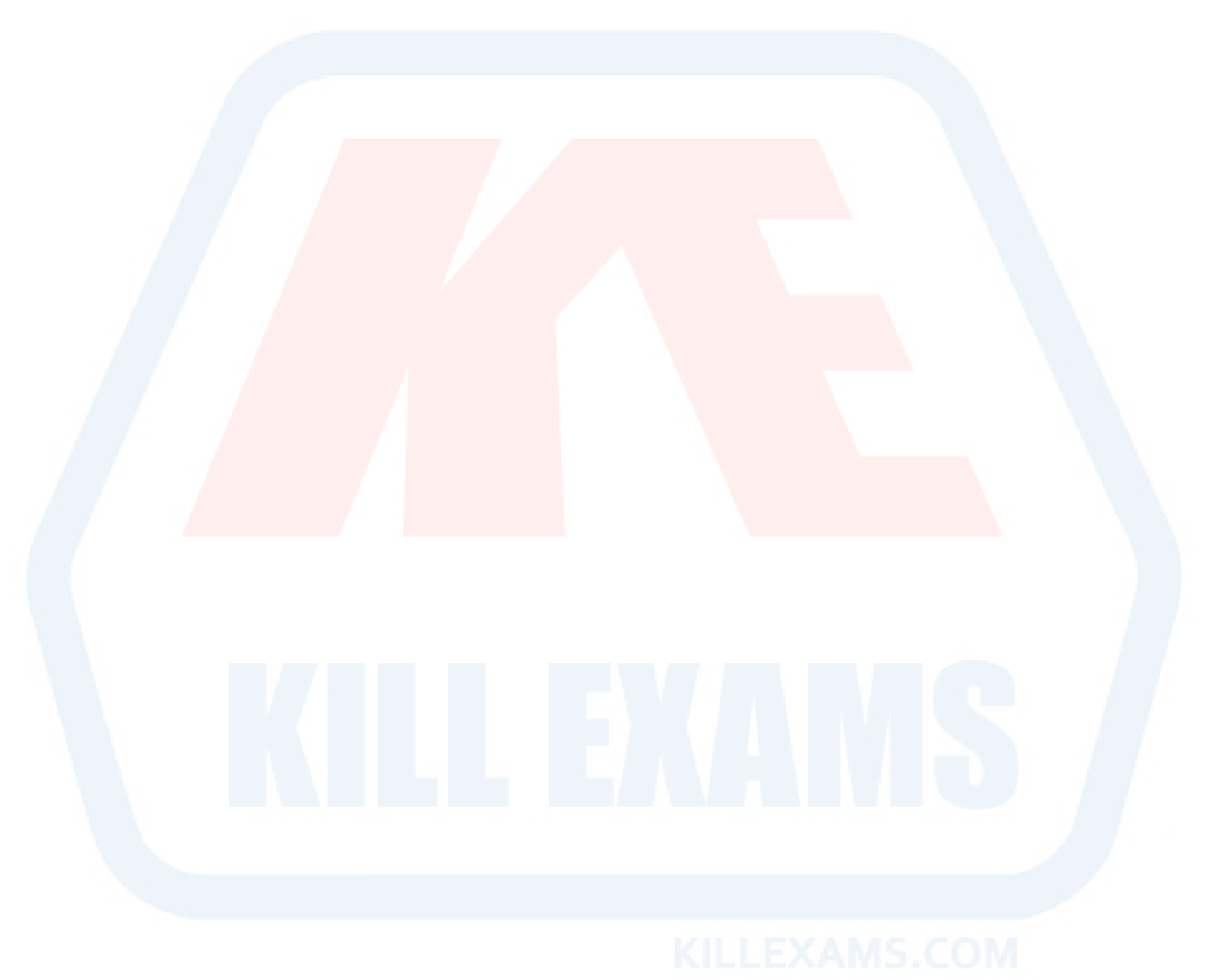

For More exams visit http://killexams.com

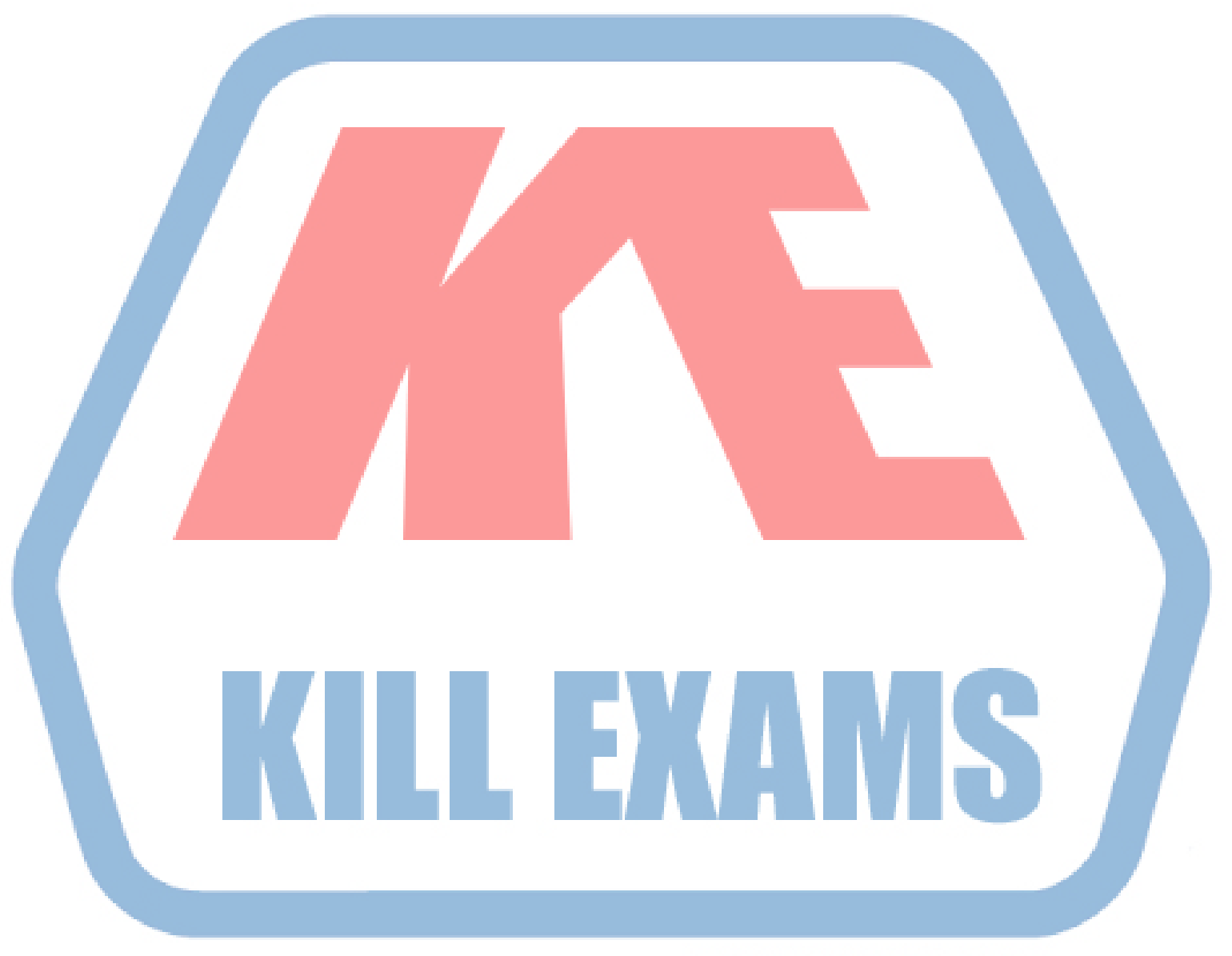

## **KILLEXAMS.COM**

*Kill your exam at First Attempt....Guaranteed!*